## **Extending the Web Service of Lesson 1 MD18**

The UML model you created in the first lesson serves as a base for the modeling in lesson 2. In lesson 1, you entered a string that is sent to the Web service and gets returned in uppercase letters. In this lesson, you will extend this service.

In the first lesson, the development process was discussed. Below, you find the components and steps of a logical design process:

## Use Cases Classes Web Service Activities Sequences Components Compilation Testing

- 1. **Use cases** (Describe roles and their activities.)
- 2. **Classes** (Define static data structures.)
- 3. **Web service interface** (Define the port type for modeling the interface with its operations.)
- 4. **Activities** (Implement choreography, system behavior, backend adapters.)
- 5. **Sequences** (Describe system behavior.)
- 6. **Components** (Define the system components.)
- 7. **Compilation** (Compile the UML model with the E2E Model Compiler.)
- 8. **Testing** (Debug and test the compiled service with the E2E Interactive Debugger and the E2E Analyzer.)
- 9. **Deployment** of E2E xUML services to an E2E Bridge

You will also follow these design steps in lesson 2.

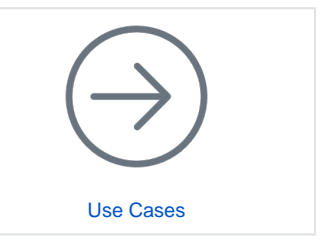